## **WORD AVANZADO**

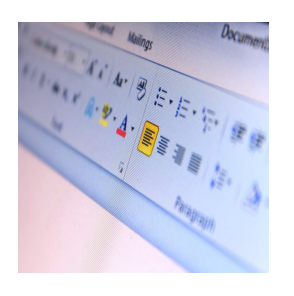

**Área:** FORMACIÓN PRIVADA. CURSOS EN ABIERTO **Modalidad:** Teleformación **Duración:** 30 h **Precio:** 150.00€

[Curso Bonificable](https://mercamadrid.campusdeformacion.com/bonificaciones_ft.php) **[Contactar](https://mercamadrid.campusdeformacion.com/catalogo.php?id=109281#p_solicitud)** [Recomendar](https://mercamadrid.campusdeformacion.com/recomendar_curso.php?curso=109281&popup=0&url=/catalogo.php?id=109281#p_ficha_curso) [Matricularme](https://mercamadrid.campusdeformacion.com/solicitud_publica_curso.php?id_curso=109281)

## **CALENDARIO**

El alumando deberá dedicar las horas de duración del curso según su disponibilidad para el estudio del temario, realización de ejercicios y actividades. El curso de realiza a lo largo de un més.

### **DESTINATARIOS**

Dirigido a todas aquellas personas interesadas en aprender la utilización de word como herramienta.

## **OBJETIVOS**

Con este contenido de curso profesional el alumno aprenderá a manejar Word de una forma avanzada, abarcando aspectos como estilo de fuentes y párrafos, esquemas de niveles y columnas, páginas especiales, inclusión de gráficos, navegabilidad en el documento, anotaciones y contraseñas, conversión de tabla a texto y viceversa, diseño de sobres y etiquetas para correspondencia, así como la elaboración de grabadoras macro.

### **CONTENIDOS**

Unidad 1. Estilos, temas 1.Estilos y temas 1.1 Estilos de fuente/párrafo 1.2 Temas y conjuntos de estilos

Unidad 2. Listas con niveles 1.Listas con niveles 1.1 Esquemas varios niveles

Unidad 3. Columna 1.Columnas periódicas 1.1 Comandos para la aplicación de columnas periódicas2.Salto de columna

Unidad 4. Portad 1.Estructurar documentos y fondo de página

contenido de esta comunicación, así como el de toda la documentación anexa, es e Contentius De Casta commissionis argumento da la computación de este documento, ni su<br>confidencial. No está permitida la reproducción total o parcial de este documento, ni su<br>tratamiento informático, ni la transmisión de su titular

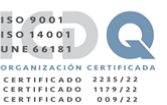

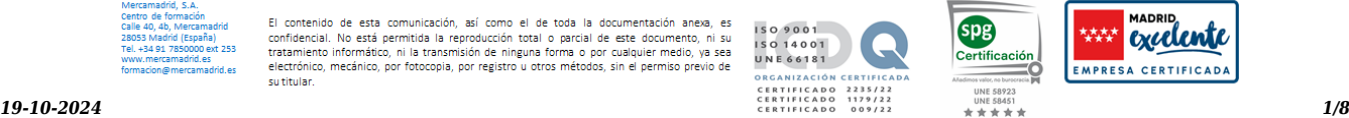

#### 1.1 Portada/página en blanco

- 1.2 Marcar de agua/color de página
- 1.3 Salto de página/sección

Unidad 5. Gráfico

- 1.Gráficos
- 1.1 Categorías principales de los gráficos
- 1.2 Tipos de gráficos
- 2.Herramientas de gráficas
- 2.1 Herramientas de gráficos: pestaña diseño
- 2.2 Herramientas de gráficos: pestaña formato
- 3.Otras posibilidades para acceder a determinadas opciones para la configuración para gráficos
- Unidad 6. Marcadores, hipervínculos
- 1.Introducción
- 2.Marcadores
- 3.Hipervínculos
- 4.Referencias cruzadas

Unidad 7. Tablas de contenido

- 1.Tablas de contenido
- 1.1 Posibilidades que ofrece una tabla de contenidos
- 2.Otras posibilidades a la hora de trabajar con las tablas de contenido
- Unidad 8. Comentarios, contraseñas
- 1.Resaltar contenidos
- 1.1 Color de resaltado de texto
- 1.2 Nota al pie
- 2.Comentarios
- 3.Restringir edición
- 4.Contraseña de acceso

Unidad 9. Control de cambios

- 1.Control de cambios
- 1.1Tipos de modificaciones que detecta y memoriza el control de cambios y la manera en a que se visualizan 2.Panel de revisiones
- Unidad 10. Convertir tabla/texto 1.Introducción 1.1 Convertir tabla a texto
- 1.2 Convertir texto a tabla

Unidad 11. Combinar correspondencia

- 1.Elaboración de sobres y etiquetas
- 1.1 Sobres
- 1.2 Etiquetas
- 2.Combinar correspondencia
- 2.1 Asistente para combinar correspondencia

Unidad 12. Macros

- 1.1 Comandos relacionados con la gestión de macros
- 1.2 Grabar macro
- 1.3 Macros ya grabadas
- 2.Lenguaje de programación
- 3.Seguridad para macros

El contenido de esta comunicación, así como el de toda la documentación anexa, es e Contentius De Casta commissionis argumento da la computación de este documento, ni su<br>confidencial. No está permitida la reproducción total o parcial de este documento, ni su<br>tratamiento informático, ni la transmisión de su titular

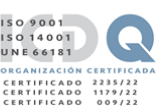

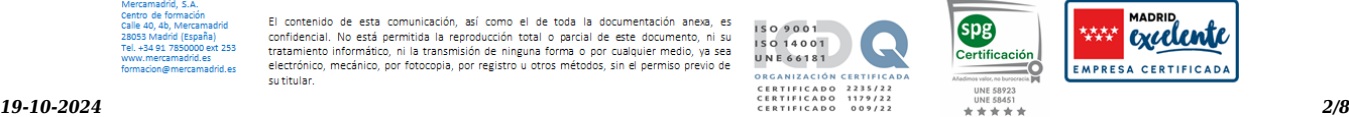

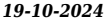

## **CONTENIDOS PRÁCTICOS**

Ejercicios y actividades interactivas correspondientes a los bloques temáticos y/o unidades didácticas.

Foros evaluables correspondientes a los bloques temáticos y/o unidades didácticas sobre un tema de interés.

Controles de aprendizaje (pruebas de evaluación -exámenes): herramienta a través de la cual se conoce el grado de conocimientos adquirido por el alumnado. Deberán ser realizados en la plataforma, según la programación indicada. Uno por bloque temático y/o unidad didáctica y uno final. El alumnado recibe de forma inmediata el resultado con una motivación de las respuestas incorrectas y su calificación.

A través de la utilización de los distintos recursos de la plataforma Moodle, foros, chat, tareas, blog, vídeos, se aplican metodologías diversas como resolución de ejercicios prácticos y/o teóricos prácticos y problemas en relación con los contenidos del curso., aprendizaje basado en problemas, estudio de casos, aprendizaje por proyectos y aprendizaje cooperativo.

#### **Contenidos prácticos en la modalidad aula virtual:**

Ejercicios y actividades interactivas correspondientes a los bloques temáticos y/o unidades didácticas.

Controles de aprendizaje (pruebas de evaluación -exámenes): herramienta a través de la cual se conoce el grado de conocimientos adquirido por el alumnado. Deberán ser realizados en la plataforma, según la programación indicada. Uno por bloque temático y/o unidad didáctica y uno final. El alumnado recibe de forma inmediata el resultado con una motivación de las respuestas incorrectas y su calificación.

A través de la utilización de los distintos recursos de la plataforma Moodle, foros, chat, tareas, blog, vídeos, se aplican metodologías diversas como resolución de ejercicios prácticos y/o teóricos prácticos y problemas en relación con los contenidos del curso., aprendizaje basado en problemas, estudio de casos, aprendizaje por proyectos y aprendizaje cooperativo.

### **MATERIALES**

El material didáctico se encuentra ubicado en la plataforma.

El curso estructura sus contenidos teóricos según se describe a continuación:

- Evaluación inicial.
- Contenido didáctico, organizado en bloques temáticos y/o unidades didácticas.
- Glosario y/o bibliografía y/o biblioweb y/o documentación de referencia.

El curso estructura sus contenidos prácticos según se describe a continuación:

- Ejercicios y actividades interactivas correspondientes a los bloques temáticos y/o unidades didácticas.
- Foros evaluables correspondientes a los bloques temáticos y/o unidades didácticas sobre un tema de interés.
- Controles de aprendizaje (pruebas de evaluación -exámenes): herramienta a través de la cual se conoce el grado de conocimientos adquirido por el alumnado. Deberán ser realizados en la plataforma, según la programación indicada. Uno por bloque temático y/o

unidad didáctica y uno final. El alumnado recibe de forma inmediata el resultado con una motivación de las respuestas incorrectas y su calificación. • A través de la utilización de los distintos recursos de la plataforma Moodle, foros, chat, tareas, blog, vídeos, se aplican metodologías

diversas como resolución de ejercicios prácticos y/o teóricos prácticos y problemas en relación con los contenidos del curso, aprendizaje basado en problemas, estudio de casos, aprendizaje por proyectos y aprendizaje cooperativo.

### **METODOLOGIA**

**Características generales de nuestra metodología teleformación:**

contenido de esta comunicación, así como el de toda la documentación anexa, es e Contentius De Casta commissionis argumento da la computación de este documento, ni su<br>confidencial. No está permitida la reproducción total o parcial de este documento, ni su<br>tratamiento informático, ni la transmisión de su titular

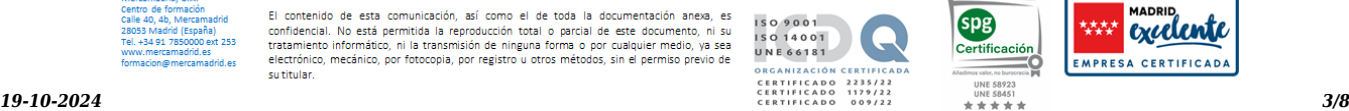

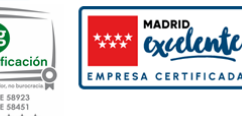

La principal característica de nuestra metodología es que el proceso de aprendizaje se desarrolla a través de las tecnologías de la información y comunicación, posibilitando la interactividad del alumnado, coordinadores académicos, profesorado y recursos situados en distinto lugar, en el marco de una plataforma de teleformación, moodle, acreditada para la impartición de certificados de profesionalidad y que cumple con todos los requisitos del Sepe y de la Fundae.

#### **Las principales características de esta modalidad son:**

Accesibilidad y flexibilidad: la plataforma y sus recursos son accesibles las 24 horas del día los 7 días de la semana, desde cualquier lugar, lo que supone un acceso al curso con independencia de la localización.

Uso de las tecnologías de la información y comunicación: implica que el material didáctico, los recursos que facilitan el aprendizaje, las herramientas de seguimiento y control del alumnado y las herramientas de evaluación están en la plataforma de teleformación.

Interactividad: se produce un intercambio de conocimientos y experiencias profesionales sobre la materia entre el alumnado y el profesorado, y entre el propio alumnado a través de las herramientas de comunicación presentes en la plataforma de teleformación.

Autoestudio: el material didáctico está disponible en la plataforma y se estructura en bloques temáticos y/o unidades didácticas para facilitar el aprendizaje. El alumnado dispone de una calendarización orientativa pero dispone de libertad para planificar su aprendizaje.

Realización de tareas, ejercicios, pruebas de evaluación, etc. por parte del alumnado pudiendo comprobar en todo momento su progreso.

Interacción teórica/práctica: la metodología utilizada permite el aprendizaje teórico y aplicabilidad práctica de los contenidos, al intercalar el aprendizaje del material didáctico con la realización de tareas prácticas.

Evaluación inicial del alumnado con la finalidad de conocer su punto de partida.

#### **Comunicación de inicio al alumnado:**

El alumnado recibe su alta en la plataforma de teleformación a través de email, donde se le facilita el usuario y la contraseña.

Al inicio del curso recibe un email de inicio del curso donde se le explica la información básica explicativa del curso, como duración, fecha de inicio y de fin, nombre del tutor/a y los aspectos necesarios para la realización del curso.

En este correo dispone de la información para verificar los requisitos técnicos para la realización del curso, forma de volver a obtener la contraseña y datos de contacto en caso de dificultades técnicas.

#### **Recursos humanos del centro de formación:**

El centro de formación pone a disposición del alumnado los siguientes recursos humanos, disponibles durante todo el desarrollo del curso.

Equipo de coordinación académica: que efectúa las labores de seguimiento en el desarrollo del curso por parte del alumnado, apoyándole y motivándole en el proceso de enseñanza/aprendizaje dentro del entorno virtual formativo. Su acceso se encuentra disponible a través del buzón de la plataforma, foros y por teléfono.

Profesorado: personas expertas en la materia a estudiar, con la capacidad de orientar al alumnado a lo largo del desarrollo del proceso formativo, resolviendo sus dudas, y controlando su progreso de aprendizaje. Disponible a través del buzón de la plataforma y foros.

Servicio de asistencia técnica: a través de la plataforma el alumnado puede solicitar asistencia técnica.

Las respuestas a las consultas por foro o por email se contestan en un plazo no superior a 24 horas.

#### **Guías e información para el alumnado:**

En la plataforma se incluye una sección donde se pone a disposición del alumnado los datos de la acción formativa, la guía pedagógica del alumnado, datos del centro de formación, y de los recursos humanos (tutores, equipo de coordinación académica, soporte), el calendario, el sistema de evaluación del aprendizaje, etc.

#### El alumnado también tiene acceso a la guía de uso de la plataforma.

Mercamadrid, S.A.

El contenido de esta comunicación, así como el de toda la documentación anexa, es e Contentius De Casta commissionis argumento da la computación de este documento, ni su<br>confidencial. No está permitida la reproducción total o parcial de este documento, ni su<br>tratamiento informático, ni la transmisión de su titular

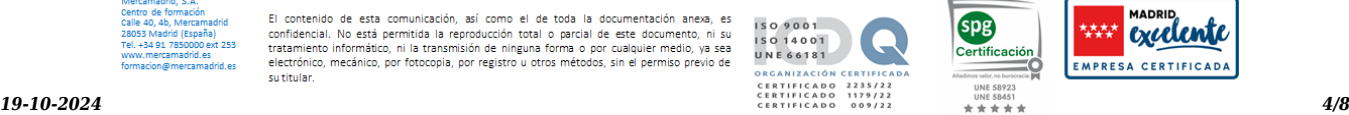

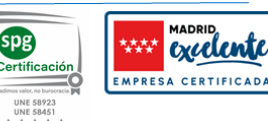

En el calendario se indican las fechas de inicio de y fin de curso, las fechas orientativas para realizar las pruebas de evaluación y ejercicios, convocatorias de chats, tutorías, webminars, etc.

#### **Seguimiento del alumnado:**

Durante todo el desarrollo del curso nuestro equipo docente y de coordinación, revisan el grado de seguimiento del alumnado, comprobando que han podido iniciar el curso, que siguen la programación planificada, con la finalidad de conseguir el éxito de su formación.

### **METODOLOGÍA APLICADA A LOS CONTENIDOS PRÁCTICOS**

Consisten en la realización de algunas de las siguientes actividades, a criterio del profesorado:

• Resolución de ejercicios prácticos y/o teóricos prácticos y problemas en relación con los contenidos del curso., demostraciones prácticas, aprendizaje basado en problemas, estudio de casos, aprendizaje por proyectos y aprendizaje cooperativo.

#### **Metodología aplicada a los contenidos prácticos en la modalidad presencial:**

Consisten en la realización de algunas de las siguientes actividades, a criterio del profesorado:

• Resolución de ejercicios prácticos y/o teóricos prácticos y problemas en relación con los contenidos del curso., demostraciones prácticas, aprendizaje basado en problemas, estudio de casos, aprendizaje por proyectos y aprendizaje cooperativo.

• Realización de clases prácticas en aplicación de todo lo desarrollado en el ámbito teórico. En este sentido es de destacar las clases eminentemente prácticas en talleres donde los alumnos y alumnas pueden poner en práctica todo lo aprendido en las aulas teóricas.

### **REQUISITOS**

#### **Requisitos comunes:**

- Edad: > de 16 años. Los menores de edad deben aportar autorización del tutor/a legal.
- Formación mínima: No requerida
- Idioma: Español equivalente a A2
- Identificación: DNI/NIE.
- Aviso: En los cursos de frescos y de carretillas se manejan equipos y herramientas que pueden resultar potencialmente peligrosos.

#### **Requisitos de Teleformación o aula virtual**

#### **Hardware necesario y periféricos asociados**

- Pc multimedia, tableta o smartphone.
- Tarieta de sonido.
- Altavoces/cascos.
- Impresora en el caso de querer imprimir el material.

#### **Software necesario:**

- Sistema operativo Microsoft Windows XP o superior o similares.
- Cuenta de correo electrónico.
- Navegadores: Chrome, Explorer, Mozilla, etc.
- Además, para tener acceso a diversos contenidos de las aulas, se deberá tener instalado adobe Reader.
- En el caso de aula virtual se requiere instalar goto.

contenido de esta comunicación, así como el de toda la documentación anexa, es er Constantino de La Computer de la reproducción total o parcial de este documento, ni su<br>Confidencial. No está permitida la reproducción total o parcial de este documento, ni su<br>tratamiento informático, ni la transmisión su titular

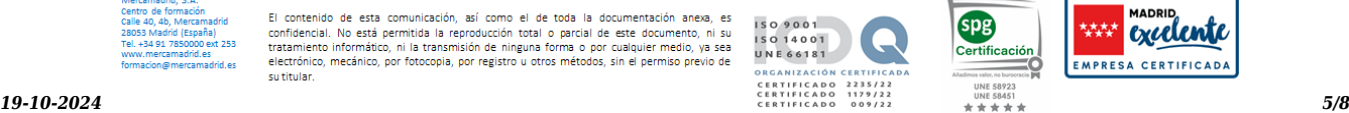

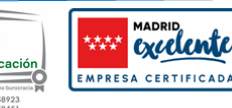

No existen requisitos especiales de acceso, a excepción de competencias digitales básicas.

## **CONTROLES APRENDIZAJE**

Para la evaluación del alumnado se tienen en cuenta los siguientes aspectos:

Conexión regular a la plataforma.

Lectura y estudio de los contenidos (material didáctico).

Obtención de al menos un 5 en el 75% de las pruebas de evaluación.

Obtención de al menos un 5 en el 75% los ejercicios planteados por el equipo académico.

#### **Bonificación de la formación modalidad teleformación**

Si se va a bonificar esta formación además de lo anterior se deben cumplir los siguientes requisitos Conexión a la plataforma del 75% de las horas de duración del curso (la plataforma dispone de un reloj que contabilizará tu tiempo de conexión).

Descargar las guías del alumnado y cumplimentar el cuestionario de satisfacción.

Poner un mensaje de debate sobre un tema de interés relacionado con la temática del curso en el foro general del curso.

Participar al menos una vez en el chat o en las actividades que proponga el tutor.

### **DIPLOMAS**

Como resultado de esta evaluación, el alumno o alumna es considerado como apto/a o no apto/a y se le hará entrega del correspondiente Certificado o Diploma o documento justificativo, que podrá ser:

- De aptitud y aprovechamiento si se ha superado la prueba de evaluación final

- De simple participación si la evaluación ha resultado No apto/a.

### **OBSERVACIONES**

#### **Accesibilidad web:**

Nuestra plataforma es Moodle accesibilidad acorde al standar WCAG 2.1 AA.

Nuestros cursos disponen de la herramienta bloque de accesibilidad de Moodle. Puedes obtener más información acerca de sus funcionalidades en el siguiente enlace: https://docs.moodle.org/all/es/Bloque\_de\_Accesibilidad

Debe tener en cuenta que el equipo que utilice para la formación debe ser accesible.

#### **Acreditación:**

xxx

#### **Evaluación de la calidad de la formación**

Con el objeto de evaluar la calidad de la formación, se pone a disposición del alumnado de un cuestionario de Evaluación de la calidad que se cumplimentará de forma anónima y voluntaria a través de la plataforma.

#### **Instalaciones:**

Mercamadrid cuenta desde el año 2002 con un Edificio de Formación, en la calle 40, junto a la Nave B del Mercado de Frutas y

contenido de esta comunicación, así como el de toda la documentación anexa, es e Contentius De Casta commissionis argumento da la computación de este documento, ni su<br>confidencial. No está permitida la reproducción total o parcial de este documento, ni su<br>tratamiento informático, ni la transmisión de su titular

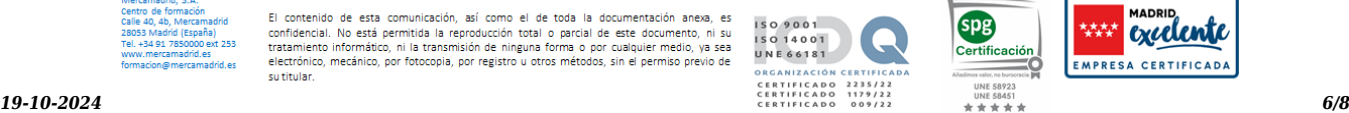

spg

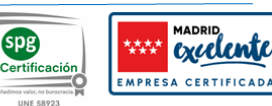

Hortalizas, que consta de dos plantas y una superficie de 1.124m², exclusivamente dedicada a Formación y Empleo. Adicionalmente dispone de talleres distribuidos en los Mercados para el desarrollo de las clásicas prácticas.

El Centro dispone de Licencia de apertura y actividad para Formación otorgada (120/2003), así como informe de accesibilidad.

Nuestro centro cuenta con:

- 9 aulas para clases teóricas, con buena iluminación natural y artificial, sistema de climatización centralizado frio/calor, conexión a internet por wifi y cable, y equipamiento completo con todos los recursos necesarios (equipamiento informático necesario, proyectores, papelógrafo, pizarras, etc.

- 1 aula magna para eventos y presentaciones que cuenta con pizarra electrónica,

- 6 aulas-taller para clases prácticas

- Aula polivalente para actividades de carnicería. charcutería, de frutería y comercio

- 2 Aulas-Taller de Pescadería, en el propio Mercado Central de Pescados, equipadas con 20 puestos de trabajo cada una, zona de lavado, cámaras de frio, cocina y vestuario

- Aula de Comercio, ubicada en la Zona Comercial de la Unidad alimentaria, con estanterías, diversidad de productos y TPV

- Taller de logística. Amplios espacios para la formación práctica en el manejo de carretillas y equipos de manutención, así como actividades de almacén y logística

- Taller de preparación de pedidos. Espacio preparado para la práctica de picking y preparación de pedidos.

servicios administrativos,

sala de profesores,

área de descanso con máquinas vending al servicio de los alumno/as

Vestuarios y aseos.

Aulas teóricas para el desarrollo del programa formativo que cuentan con:

- Iluminación: luz natural y artificial que cumpla los niveles mínimos preceptivos.
- Ventilación: Climatización apropiada.
- Pizarra.
- Rotafolios.
- Material de aula.
- Medios audivisuales.
- Mesa y silla para formador/a.
- Mesas y sillas para alumnos/as.
- Hardware y Software necesarios para la impartición de la formación.
- Conexión a Internet.

#### **Contacto y lugar de impartición**

Calle 40 número 4B Tfno +34 917 850 000 Mercamadrid 28053 Madrid

formacion@mercamadrid.es

#### **Cómo llegar**

https://www.mercamadrid.es/mercamadridformacion/ubicacion-del-centro-de-formacion-de-mercamadrid-como-ponerse-en-contacto-co n-el-centro-de-formacion-de-mercamadrid/

#### **Sugerencias/reclamaciones**

Mercamadrid, S.A.

contenido de esta comunicación, así como el de toda la documentación anexa, es e Contentius De Casta commissionis argumento da la computación de este documento, ni su<br>confidencial. No está permitida la reproducción total o parcial de este documento, ni su<br>tratamiento informático, ni la transmisión de su titular

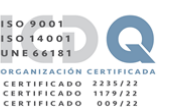

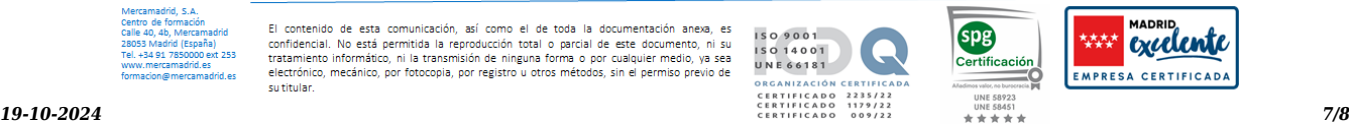

Dentro del Marco del Sistema de gestión de la calidad del que dispone Mercamadrid, basado en la Norma UNE EN ISO 9001, los usuarios del centro de Formación podrán plantear sus sugerencias/quejas/reclamaciones a través del email [formacion@mercamadrid.es](mailto:formacion@mercamadrid.es)

#### **Uso de imágenes y vídeos durante el desarrollo del curso**

Durante el desarrollo del curso queda terminantemente prohibido distribuir imágenes y vídeos fuera del ámbito educativo, sólo se podrán subir a classroom o a la plataforma de teleformación. Cualquier imagen distribuida en redes sociales, sitios web, etc. serán notificadas como uso no autorizado por parte de Mercamadrid, S.A.

#### **Descuentos**

10% descuento para desempleados

#### **Bonificación de la formación**

Formación bonificable para trabajadores con cargo al crédito de formación.

Las formaciones que contemplan contenidos de prevención de riesgos laborales o las relacionadas con equipos de manutención no pueden ser sustitutivas de la formación obligatoria en Prevención de Riesgos Laborales, Ley 31/1995, de 8 de noviembre, de prevención de Riesgos Laborales. Art. 19, 20, 32.4 bis y 37.2.

No podrá ser bonificable la formación que deba obligatoriamente impartir la empresa a su cargo conforme a la normativa de aplicación. La formación bonificable es la destinada a la adquisición, mejora y actualización permanente de las competencias y cualificaciones profesionales, favoreciendo la formación a lo largo de toda la vida de la población activa, y conjugando las necesidades de las personas, de las empresas, de los territorios y de los sectores productivos. La formación de demanda (o programada) responde a las necesidades específicas de formación de las empresas y trabajadores, y está integrada por las acciones formativas de las empresas y los permisos individuales de formación, además de la formación de carácter transversal en áreas consideradas prioritarias, con una duración mínima de 4 y una máxima de 6 horas, siendo áreas prioritarias las consideradas como tales por la Administración laboral competente tanto en el marco de la Estrategia Europea de Empleo y del Sistema Nacional de Empleo como en el de las directrices establecidas por la Unión Europea.

contenido de esta comunicación, así como el de toda la documentación anexa er Constantino de La Computer de la reproducción total o parcial de este documento, ni su<br>Confidencial. No está permitida la reproducción total o parcial de este documento, ni su<br>tratamiento informático, ni la transmisión su titula

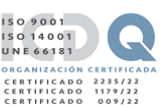

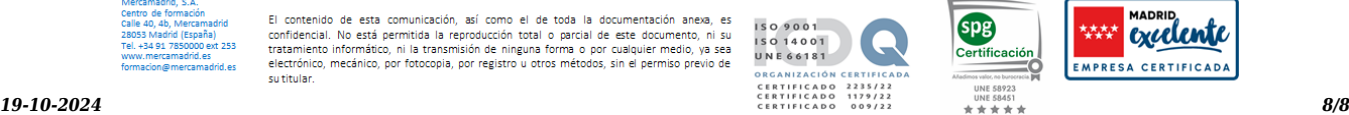